## **Rozdział 8**

# **Baza przykładów sieci stwierdzeń**

Damian SKUPNIK

### **8.1. Wstęp**

Uzyskanie zadowalających wyników działania diagnostycznych systemów doradczych opartych na wieloskalowych sieciach stwierdzeń wymaga opracowania specjalnych układów wnioskujących. W celu testowania ich skuteczności zgromadzony został zbiór 54 przykładów różnego rodzaju sieci (przede wszystkim bayesowskich). Informacje o zgromadzonych przykładach zawarto w bazie danych, dla której przyjęto hierarchiczną strukturę drzewiastą zapisaną w formacie XML [8.9]. Jest to elastyczne podejście, ponieważ jak zauważono w [8.3] można założyć, że w takim wypadku nie jest wymagana pełna specyfikacja struktury bazy przed jej zastosowaniem, a więc w zależności od potrzeb możliwe jest dodawanie nowych elementów do struktury oraz dopuszczalne jest stosowanie struktur niekompletnych.

Zapisanie bazy przykładów sieci stwierdzeń w formacie XML ma wiele zalet. Możliwa jest, np. za pomocą standardu XML Schema [8.10], weryfikacja (tzw. walidacja) bazy pod względem spójności i poprawności zawartej w niej treści. Zapytania pozwalające przeszukiwać bazę można formułować zgodnie ze standardem XPath [8.12], który stanowi rozszerzenie sposobu wybierania katalogów znanego z systemów operacyjnych DOS lub UNIX.

#### **8.2. Struktura opracowanej bazy przykładów**

Strukturę opracowanej bazy przykładów sieci stwierdzeń przedstawiono na rys. 8.1. Wersję dokumentu określa liczba dziesiętna (atrybut *ver).* Dokument może być "pusty" lub zawierać informacje o nieograniczonej liczbie sieci (element o nazwie *net).* Każdą sieć opisuje zbiór 6 elementów, przy czym występowanie elementów *dataFile* (dotyczy informacji o dostępnych plikach z danymi trenującymi) oraz *comment* nie jest konieczne (oznaczone za pomocą linii przerywanych).

Identyfikator każdej sieci (klucz) reprezentowany jest przez element *id.* Na postać identyfikatora nałożono ograniczenie, tzn. musi składać się on kolejno z 3 cyfr i 3 dużych liter, np. 015CAR. Niespełnienie tego warunku, brak identyfikatora lub jego powtórzenie spowoduje wyświetlenie komunikatu o błędzie. Nie dotyczy to jednak każdego walidatora (np. niektóre wersje XML Spy [8.11] nie zapewniają walidacji kluczy). Ograniczenie nałożono również na element *kind,* który musi przyjąć jedną z następujących wartości (wielkość liter ma znaczenie): Bayesian network, Markov network, Dynamic decision network.

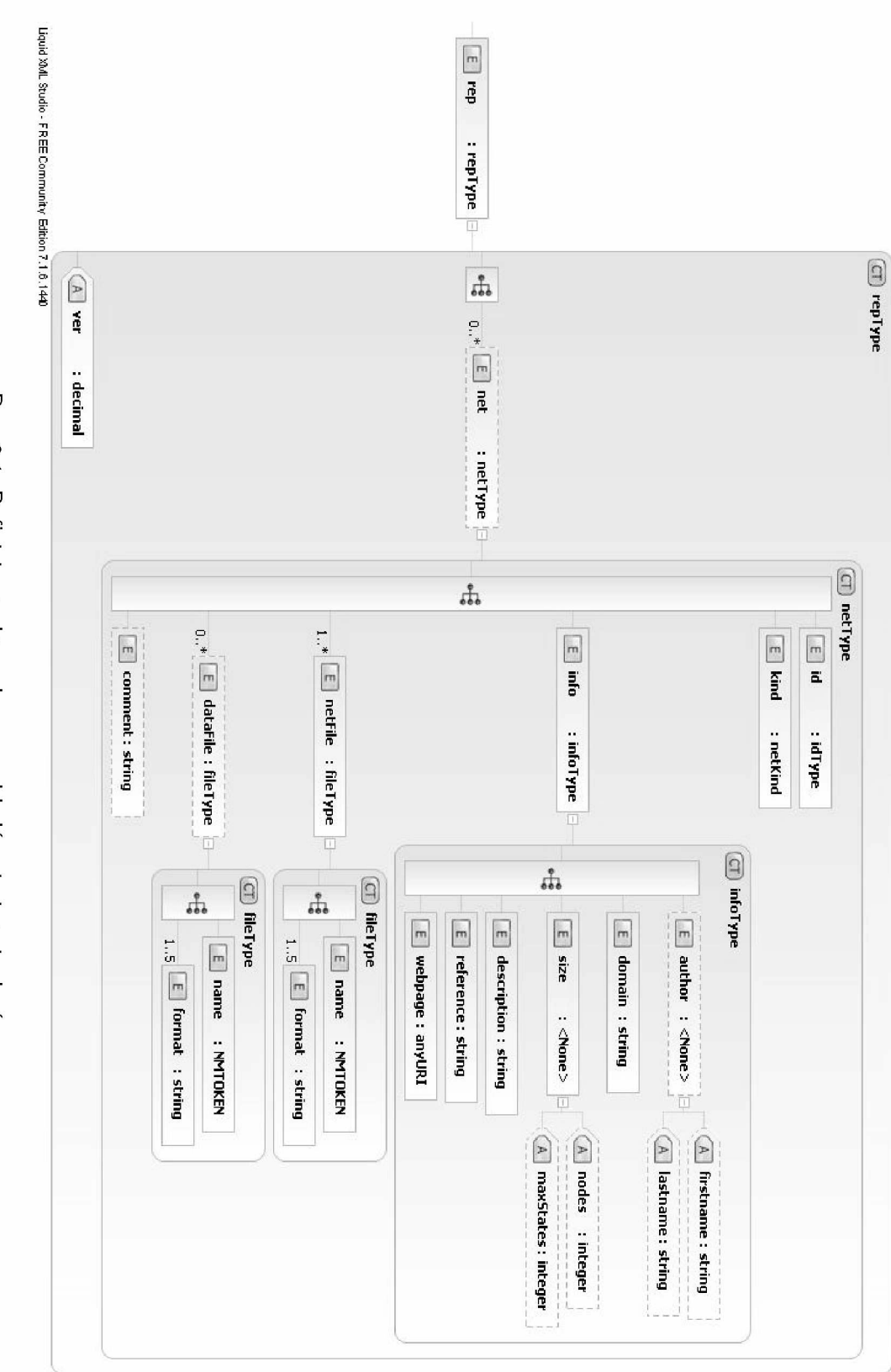

Rys. 8.1: Definicja struktury bazy przykładów sieci stwierdzeń Rys. 8.1: Definicja struktury bazy przykładów sieci stwierdzeń

Informacja o pliku z daną siecią przechowywana jest w elemencie *netFile,* w którym zapisana jest nazwa pliku (podelement *name*) oraz nazwy co najwyżej 5 dostępnych formatów tego pliku (podelement *format*). Nazwa pliku nie może zawierać spacji.

Podstawowe dane o sieci przechowywane są w elemencie *info,* który składa się z 6 podelementów. Występowanie podelementu *author* nie jest konieczne. Podelement *domain* może przyjąć jedną z następujących wartości: biology, economics, education, sociology, technology, medicine, meteorology.

Podelement *size* zawiera ogólne dane o rozmiarze sieci, tzn. liczbę węzłów oraz maksymalną liczbę stanów w węźle. W podelemencie *description* zawarty jest opis zastosowania sieci, natomiast podelement *reference* przechowuje informację zapisaną w formacie BibT^Xo najważniejszych publikacjach, które związane są z daną siecią. Ostatni podelement o nazwie *webpage* zawiera adres strony internetowej, z której ściągnięto pliki z daną siecią.

#### **8.3. Przeszukiwanie bazy przykładów**

Jak wspomniano wcześniej do przeszukiwania dokumentów XML można użyć zapytań formułowanych zgodnie ze standardem XPath. Przykładowe zapytanie o sieć bayesowską z dziedziny "medycyna", o liczbie węzłów równej 61 ma następującą postać:

rep/net[kind='Bayesian network']/info[domain='medicine' and size[@nodes=61]]

Wynik przeszukania opracowanego dokumentu XML dla powyższego przykładu przedstawia rys. 8.2.

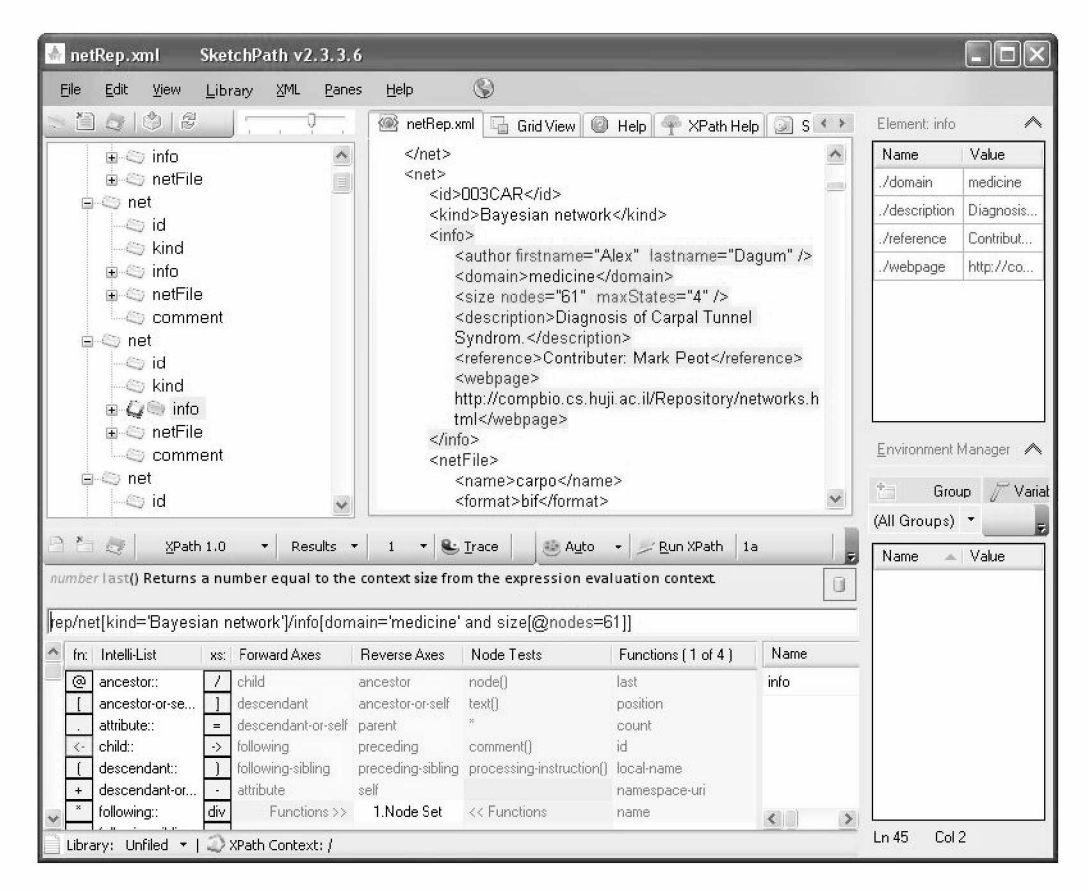

Rys. 8.2: Wynik przeszukania opracowanej bazy (za pomocą programu SketchPath [8.8])

## **8.4. Ocena przydatności zgromadzonych przykładów**

Spośród wszystkich zgromadzonych przykładów tylko część okazała się użyteczna podczas testowania układów wnioskujących opartych na wieloskalowych sieciach stwierdzeń. Dokonano wyboru najlepszych na podstawie zbioru 8 następujących kryteriów (w nawiasach podano oznaczenie kodowe rozpatrywanych kryteriów):

- 1. Rozpatrywana dziedzina wiedzy (K1; sieci dotyczące zagadnień ogólnych lub technicznych traktowano jako uprzywilejowane).
- 2. Liczba węzłów sieci (K2).
- 3. Maksymalna liczba stanów w węźle (K3).
- 4. Liczba gałęzi łączących węzły (K4).
- 5. Liczba "korzeni" (K5).
- 6. Najdłuższa ścieżka w sieci (K6).
- 7. Liczba dostępnych formatów sieci (K7).
- 8. Stopień wiarygodności sieci (K8; określany subiektywnie na podstawie publikacji, w której dana sieć była rozpatrywana).

#### **8.4.1. Określenie relacji pomiędzy kryteriami**

Wymienione kryteria oceny zgromadzonych przykładów nie powinny być traktowane jako jednakowo ważne (np. kryterium liczby dostępnych formatów sieci nie jest tak istotne, ponieważ w wielu wypadkach można dokonać konwersji sieci zapisanej w jednym formacie na inny format; przykładowy konwerter to [8.2]). Ponadto należy wyraźnie zaznaczyć, że ocena zgromadzonych przykładów ze względu na kryteria K1 oraz K8 jest subiektywna, a więc należy ostrożniej formułować wnioski na podstawie tak określonej noty.

W tabeli 8.1 przedstawiono jakościową relację pomiędzy rozpatrywanymi kryteriami. Cyfra 1 oznacza, że kryterium X (z pierwszej kolumny) jest mniej ważne niż kryterium Y (z pierwszego wiersza), 2 oznacza, że kryteria są równoważne, natomiast 3 określa relację odwrotną do relacji oznaczonej cyfrą 1.

|                | . |                | $\sim$         | 1 A T | .              | . | .              | .              | $\omega - \omega$ wyw |
|----------------|---|----------------|----------------|-------|----------------|---|----------------|----------------|-----------------------|
| K1             | X | $\overline{2}$ | 1              |       |                |   | 3              | $\overline{2}$ | 11                    |
| K <sub>2</sub> | 2 | X              | 1              |       |                |   | 3              | 3              | 12                    |
| K <sub>3</sub> | 3 | 3              | X              |       | 2              | 2 | 3              | 3              |                       |
| K <sub>4</sub> | 3 | 3              | 3              | X     | $\overline{2}$ |   | 3              | 3              | 18                    |
| K <sub>5</sub> | 3 | 3              | 2              | 2     | x              |   | 3              | 3              |                       |
| K6             | 3 | 3              | $\overline{2}$ | 3     | 3              | Χ | 3              | 3              | 20                    |
| K7             |   | 1              |                |       |                |   | X              | $\mathbf{2}$   | 8                     |
| K <sub>8</sub> |   |                |                |       |                |   | $\overline{2}$ | х              | 8                     |

Tab. 8.1: Relacje jakościowe pomiędzy rozpatrywanymi kryteriami  $K1$  K2 K3 K4 K5 K6 K7 K8  $\Sigma = \text{waaa}$ 

#### **8.4.2. Skala ocen**

Każdy zgromadzony w bazie przykład sieci oceniany jest wg kolejnych kryteriów. Biorąc pod uwagę fakt, że rozpatrywane kryteria dotyczą zarówno wartości jakościowych (K1 i K8) jak i ilościowych (pozostałe) konieczne jest określenie odpowiedniej skali ocen (tab. 8.2).

Tab. 8.2: Skala ocen dla rozpatrywanych kryteriów (DN — dziedzina wiedzy nieuprzywilejowana; DU — dziedzina wiedzy uprzywilejowana; LW — liczba węzłów; MLS — maks. liczba stanów; LG — liczba gałęzi; LK — liczba korzeni; DS — długość ścieżki; LF — liczba formatów; SMW — sieć mało wiarygodna; SW — sieć wiarygodna)

| Kryterium      | Ocena                             |                             |                               |                          |  |  |  |  |  |
|----------------|-----------------------------------|-----------------------------|-------------------------------|--------------------------|--|--|--|--|--|
| K1             | 1(DN)                             |                             |                               | 2(DU)                    |  |  |  |  |  |
| K <sub>2</sub> | 1 (LW $\leqslant$ 10)             |                             | <b>2</b> (10 < LW $\leq$ 100) | 3 (LW $> 100$ )          |  |  |  |  |  |
| K <sub>3</sub> | 1 (MLS = 2)                       |                             | <b>2</b> (2 < MLS $\leq 4$ )  | 3 (MLS $> 4$ )           |  |  |  |  |  |
| K <sub>4</sub> | 1 (LG $\leqslant$ 10)             |                             | <b>2</b> (10 < LG $\leq$ 100) | $\overline{3(LG} > 100)$ |  |  |  |  |  |
| K <sub>5</sub> | $\overline{1}$ (LK $\leqslant$ 2) | <b>2</b> (2 < LK $\leq 4$ ) |                               | 3 (LK $> 4$ )            |  |  |  |  |  |
| K <sub>6</sub> | $\overline{1}$ (DS $\leqslant$ 2) | <b>2</b> (2 < DS $\leq 4$ ) |                               | 3 (DS $>$ 4)             |  |  |  |  |  |
| K7             | 1 (LF $\leqslant$ 2)              | <b>2</b> (2 < LF $\leq 4$ ) |                               | 3 (LF $> 4$ )            |  |  |  |  |  |
| K <sub>8</sub> | $1$ (SMW)                         |                             |                               | 2(SW)                    |  |  |  |  |  |

#### **8.4.3. Oceny zgromadzonych przykładów**

W tab. 8.3 przedstawiono posortowaną malejąco ocenę wszystkich przykładów sieci zgromadzonych w bazie. Kolumny zatytułowane K1, K2, ... K8 zawierają ocenę rozpatrywanego przykładu ze względu na dane kryterium. Przedostatnia kolumna przedstawia ocenę końcową przykładu uzyskaną jako suma ważonych ocen cząstkowych (wartości wag — patrz tab. 8.1), natomiast ostatnia kolumna opisuje jaki procent maksymalnej możliwej oceny stanowi ocena danego przykładu.

Tab. 8.3: Ocena przydatności zgromadzonych przykładów sieci

| ID przykładu               | K1             | K <sub>2</sub> | K <sub>3</sub> | K4             | K5             | K6             | $\overline{\text{K7}}$ | K8             | <b>OCENA</b> | <b>PROCENT</b> |
|----------------------------|----------------|----------------|----------------|----------------|----------------|----------------|------------------------|----------------|--------------|----------------|
| $015\overline{AND}$        | $\overline{2}$ | 3              | 3              | 3              | 3              | 3              | $\mathbf{1}$           | $\overline{2}$ | 298          | 95             |
| 016DTT                     | $\overline{2}$ | 3              | 3              | 3              | 3              | 3              | $\overline{1}$         | $\overline{2}$ | 298          | 95             |
| 009MUN                     | $\mathbf{1}$   | 3              | 3              | 3              | 3              | 3              | $\overline{2}$         | $\overline{2}$ | 295          | 94             |
| 004DIA                     | $\overline{1}$ | 3              | 3              | $\overline{2}$ | 3              | 3              | $\overline{2}$         | $\overline{2}$ | 277          | 88             |
| 007LIN                     | $\overline{1}$ | 3              | $\overline{2}$ | 3              | $\overline{3}$ | 3              | $\overline{1}$         | $\overline{2}$ | 270          | 86             |
| 005HAI                     | $\mathbf{1}$   | $\overline{2}$ | 3              | $\overline{2}$ | $\overline{3}$ | 3              | $\overline{2}$         | $\overline{2}$ | 265          | 84             |
| $017\overline{HEP}$        | $\mathbf{1}$   | $\overline{2}$ | $\overline{2}$ | $\overline{3}$ | $\overline{3}$ | 3              | $\overline{1}$         | $\overline{2}$ | 258          | 82             |
| 002BAR                     | $\mathbf{1}$   | $\overline{2}$ | 3              | $\overline{2}$ | 3              | 3              | $\overline{2}$         | $\mathbf 1$    | 257          | 82             |
| $008\overline{\text{MIL}}$ | $\overline{1}$ | $\overline{2}$ | 3              | $\overline{2}$ | $\overline{3}$ | 3              | $\overline{2}$         | $\overline{1}$ | 257          | 82             |
| 001ALA                     | $\overline{1}$ | $\overline{2}$ | $\overline{2}$ | $\overline{2}$ | $\overline{3}$ | $\overline{3}$ | $\overline{3}$         | $\overline{2}$ | 256          | 82             |
| 010PAT                     | $\overline{1}$ | 3              | 3              | 3              | $\overline{1}$ | 3              | $\overline{1}$         | $\overline{2}$ | 253          | 81             |
| 013WIN                     | $\overline{2}$ | $\overline{2}$ | $\mathbf 1$    | 3              | 3              | 3              | $\overline{2}$         | $\mathbf{1}$   | 252          | 80             |
| 014POW                     | $\overline{2}$ | $\overline{2}$ | $\overline{2}$ | $\overline{2}$ | 3              | 3              | $\overline{1}$         | $\overline{2}$ | 251          | 80             |
| 054RES                     | $\overline{2}$ | $\overline{2}$ | $\overline{2}$ | $\overline{2}$ | $\overline{3}$ | $\overline{3}$ | $\overline{1}$         | $\overline{2}$ | 251          | 80             |
| 011PIG                     | $\mathbf{1}$   | $\overline{3}$ | $\overline{2}$ | $\overline{3}$ | $\overline{3}$ | $\overline{2}$ | $\overline{2}$         | 1              | 250          | 80             |
| 055RIS                     | $\overline{2}$ | $\overline{2}$ | 3              | $\overline{2}$ | 3              | $\overline{2}$ | $\mathbf{1}$           | $\overline{2}$ | 248          | 79             |
| 057SYS                     | $\overline{2}$ | $\overline{2}$ | 3              | $\overline{2}$ | 3              | $\overline{2}$ | $\mathbf{1}$           | $\overline{2}$ | 248          | 79             |
| 062CAR                     | $\overline{2}$ | $\overline{2}$ | $\overline{2}$ | $\overline{2}$ | 3              | 3              | $\overline{1}$         | $\overline{1}$ | 243          | 77             |
| 064OIL                     | $\overline{2}$ | $\overline{2}$ | $\overline{2}$ | $\overline{2}$ | $\overline{2}$ | 3              | $\overline{1}$         | $\overline{2}$ | 234          | 75             |
| 006INS                     | $\mathbf{1}$   | $\overline{2}$ | 3              | $\overline{2}$ | $\mathbf{1}$   | 3              | $\overline{1}$         | $\overline{2}$ | 223          | 71             |
| 012WAT                     | $\overline{1}$ | $\overline{2}$ | $\overline{2}$ | $\overline{2}$ | 3              | $\overline{2}$ | $\overline{1}$         | $\overline{2}$ | 220          | 70             |
| 045AGR                     | $\overline{1}$ | $\overline{2}$ | $\overline{2}$ | $\overline{2}$ | $\overline{3}$ | $\overline{2}$ | $\overline{1}$         | $\overline{2}$ | 220          | 70             |

| ID przykładu | $\overline{K1}$ | $\overline{K2}$ | K3             | $\overline{K4}$         | K <sub>5</sub> | K <sub>6</sub> | K7                      | $\overline{\text{K8}}$  | <b>OCENA</b>     | <b>PROCENT</b>  |
|--------------|-----------------|-----------------|----------------|-------------------------|----------------|----------------|-------------------------|-------------------------|------------------|-----------------|
| 042SPA       | $\overline{2}$  | $\overline{2}$  | $\mathbf{1}$   | $\overline{2}$          | $\overline{3}$ | $\overline{2}$ | $\overline{1}$          | $\overline{2}$          | $\overline{214}$ | $\overline{68}$ |
| 003CAR       | $\overline{1}$  | $\overline{2}$  | $\overline{2}$ | $\overline{2}$          | $\overline{3}$ | $\overline{2}$ | $\overline{1}$          | $\overline{1}$          | $\overline{212}$ | $\overline{68}$ |
| 053PRO       | $\mathbf{1}$    | $\overline{2}$  | $\overline{3}$ | $\overline{2}$          | $\overline{3}$ | $\overline{1}$ | $\overline{1}$          | $\overline{1}$          | $\overline{209}$ | 67              |
| 059WIL       | $\overline{1}$  | $\overline{2}$  | $\overline{2}$ | $\overline{2}$          | $\mathbf{1}$   | $\overline{3}$ | $\overline{1}$          | $\overline{2}$          | $\overline{206}$ | 66              |
| 048BUS       | $\overline{1}$  | $\overline{2}$  | $\overline{3}$ | $\overline{2}$          | $\overline{1}$ | $\overline{2}$ | $\overline{1}$          | $\overline{2}$          | $\overline{203}$ | 65              |
| 066SPI       | $\overline{1}$  | $\overline{2}$  | $\overline{3}$ | $\overline{2}$          | $\overline{1}$ | $\overline{2}$ | $\overline{1}$          | $\overline{2}$          | 203              | 65              |
| 069POK       | $\overline{2}$  | $\mathbf{1}$    | $\overline{3}$ | $\overline{2}$          | $\mathbf{1}$   | $\overline{2}$ | $\overline{1}$          | $\overline{2}$          | 202              | 64              |
| 060BOE       | $\overline{2}$  | $\overline{2}$  | $\mathbf{1}$   | $\overline{2}$          | 1              | $\overline{3}$ | $\overline{1}$          | $\overline{2}$          | 200              | 64              |
| 049COR       | $\overline{1}$  | $\overline{1}$  | $\overline{3}$ | $\overline{2}$          | $\overline{3}$ | $\overline{1}$ | $\overline{1}$          | $\overline{1}$          | 197              | 63              |
| 051CRE       | $\overline{2}$  | $\overline{2}$  | $\overline{2}$ | $\overline{2}$          | $\mathbf 1$    | $\overline{2}$ | $\overline{1}$          | $\overline{2}$          | 197              | 63              |
| 052MID       | $\overline{2}$  | $\overline{2}$  | $\overline{2}$ | $\overline{2}$          | $\mathbf{1}$   | $\overline{2}$ | $\overline{1}$          | $\overline{2}$          | 197              | $\overline{63}$ |
| 063CHE       | $\mathbf{1}$    | $\overline{2}$  | $\mathbf{1}$   | $\overline{2}$          | $\overline{2}$ | $\overline{2}$ | $\overline{1}$          | $\overline{2}$          | 186              | $\overline{59}$ |
| 038CAR       | $\overline{2}$  | $\overline{1}$  | $\overline{2}$ | $\overline{2}$          | $\overline{1}$ | $\overline{2}$ | $\overline{1}$          | $\overline{2}$          | 185              | $\overline{59}$ |
| 071RIN       | $\overline{2}$  | $\overline{1}$  | $\overline{2}$ | $\overline{2}$          | $\mathbf{1}$   | $\overline{2}$ | $\overline{1}$          | $\overline{2}$          | 185              | 59              |
| 046FUN       | $\mathbf{1}$    | $\mathbf{1}$    | $\overline{2}$ | $\mathbf{1}$            | $\overline{3}$ | $\overline{2}$ | $\mathbf{1}$            | $\mathbf{1}$            | 182              | 58              |
| 047BAT       | $\mathbf{1}$    | $\mathbf{1}$    | $\overline{3}$ | $\mathbf{1}$            | 3              | $\mathbf{1}$   | $\mathbf{1}$            | $\mathbf{1}$            | 179              | 57              |
| 033LUC       | $\mathbf{1}$    | $\overline{2}$  | $\overline{1}$ | $\overline{2}$          | $\overline{2}$ | $\overline{2}$ | $\overline{1}$          | $\overline{1}$          | 178              | $\overline{57}$ |
| 067ZHA       | $\overline{2}$  | $\overline{1}$  | $\overline{1}$ | $\overline{2}$          | $\overline{1}$ | $\overline{2}$ | $\overline{1}$          | $\overline{2}$          | 168              | 54              |
| 068ZHA       | $\overline{2}$  | $\overline{1}$  | $\mathbf{1}$   | $\overline{2}$          | $\mathbf 1$    | $\overline{2}$ | $\overline{1}$          | $\overline{2}$          | 168              | $\overline{54}$ |
| 065OIL       | $\overline{2}$  | $\mathbf{1}$    | $\overline{2}$ | $\mathbf{1}$            | $\mathbf{1}$   | $\overline{2}$ | $\overline{1}$          | $\overline{2}$          | $\overline{167}$ | $\overline{53}$ |
| 050DIA       | $\overline{1}$  | $\overline{1}$  | $\overline{2}$ | $\overline{2}$          | $\overline{2}$ | $\overline{1}$ | $\overline{1}$          | $\overline{1}$          | $\overline{163}$ | $\overline{52}$ |
| 056SUG       | $\overline{1}$  | $\overline{1}$  | $\overline{3}$ | $\overline{1}$          | $\overline{1}$ | $\overline{1}$ | $\overline{1}$          | $\overline{2}$          | $\overline{153}$ | 49              |
| 036CHE       | $\mathbf{1}$    | $\overline{2}$  | $\overline{1}$ | $\mathbf{1}$            | $\mathbf{1}$   | $\overline{2}$ | $\overline{1}$          | $\overline{2}$          | 151              | 48              |
| 039FIR       | $\overline{2}$  | $\overline{1}$  | $\mathbf{1}$   | $\mathbf{1}$            | $\mathbf{1}$   | $\overline{2}$ | $\mathbf{1}$            | $\overline{2}$          | 150              | 48              |
| 040NEA       | $\overline{2}$  | $\overline{1}$  | $\overline{1}$ | $\overline{1}$          | $\overline{1}$ | $\overline{2}$ | $\overline{1}$          | $\overline{2}$          | 150              | 48              |
| 0410IL       | $\overline{2}$  | $\overline{1}$  | $\overline{2}$ | $\overline{1}$          | $\overline{1}$ | $\overline{1}$ | $\overline{1}$          | $\overline{2}$          | 147              | 47              |
| 043UMB       | $\overline{2}$  | $\overline{1}$  | $\overline{2}$ | $\overline{1}$          | $\overline{1}$ | $\mathbf{1}$   | $\overline{1}$          | $\overline{1}$          | 139              | 44              |
| 058WHI       | $\overline{1}$  | $\overline{1}$  | $\overline{2}$ | $\overline{\mathbf{1}}$ | $\overline{1}$ | $\overline{1}$ | $\overline{\mathbb{1}}$ | $\overline{2}$          | 136              | $\overline{43}$ |
| 061BOO       | $\overline{2}$  | $\overline{1}$  | $\overline{1}$ | $\overline{1}$          | $\overline{1}$ | $\overline{1}$ | $\overline{1}$          | $\overline{2}$          | $\overline{130}$ | $\overline{41}$ |
| 044WET       | $\overline{2}$  | $\overline{1}$  | $\overline{1}$ | $\overline{1}$          | $\overline{1}$ | $\overline{1}$ | $\overline{1}$          | $\overline{\mathbb{1}}$ | $\overline{122}$ | 39              |
| 037CAN       | $\overline{1}$  | $\mathbf{1}$    | $\mathbf{1}$   | $\overline{1}$          | $\mathbf{1}$   | $\mathbf{1}$   | $\mathbf{1}$            | $\overline{2}$          | 119              | 38              |
| 070AID       | $\overline{1}$  | $\overline{1}$  | $\overline{1}$ | $\overline{1}$          | $\overline{1}$ | $\overline{1}$ | $\overline{1}$          | $\overline{2}$          | 119              | 38              |

Tab. 8.3: (ciąg dalszy)

## **8.5. Zastosowanie zgromadzonych przykładów w systemie M M N E T**

Weryfikację działania układu wnioskującego, który został zaimplementowany w systemie MMNET, można przeprowadzić z zastosowaniem dowolnego przykładu zgromadzonego w bazie. Niestety wymaga to albo dosyć żmudnego wprowadzania danych za pośrednictwem GUI systemu MMNET, albo przetworzenia danych wejściowych na format obsługiwany przez system MMNET, przy czym preferowany jest format XML. Drugie z wymienionych podejść jest szczególnie uzasadnione w wypadku sieci stwierdzeń o dużej liczbie węzłów.

Konwersję wejściowego formatu danych na format XML o wymaganej strukturze i treści można dokonać na wiele sposobów, np.:

a) jeżeli formatem danych wejściowych jest również XML, to można opracować odpowiedni

arkusz ze stylem dokumentu i użyć do konwersji dowolnego procesora XSLT (np. XSLT Processor [8.7]);

- b) stosując GUI systemu MMNET zapisać w formacie XML prosty tezaurus oraz model sieci stwierdzeń a następnie zmodyfikować, powielić i uzupełnić o wymaganą treść odpowiednie fragmenty tych plików;
- c) jeżeli dane wejściowe zapisane są w formacie tekstowym, to do modyfikacji treści można użyć mechanizmu "Znajdź i zamień", który dostępny jest w wielu edytorach tekstu;

d)  $\dots$ 

Warto zwrócić uwagę, że wszystkie przykłady zgromadzone w bazie to sieci jednowarstwowe.

#### **8.5.1. Przykład 1**

W celu ilustracji zastosowania GUI systemu MMNET wybrano z bazy sieć o identyfikatorze 044WET, która składa się z 5 węzłów (rys. 8.3). Przykład został przygotowany przez Norsys Software Corp. [8.4] na podstawie sieci opracowanej przez Judeę Perl'a [8.6]. Dotyczy sytuacji, w której na podstawie określonych przesłanek poszukiwana jest odpowiedź na pytanie czy padał deszcz.

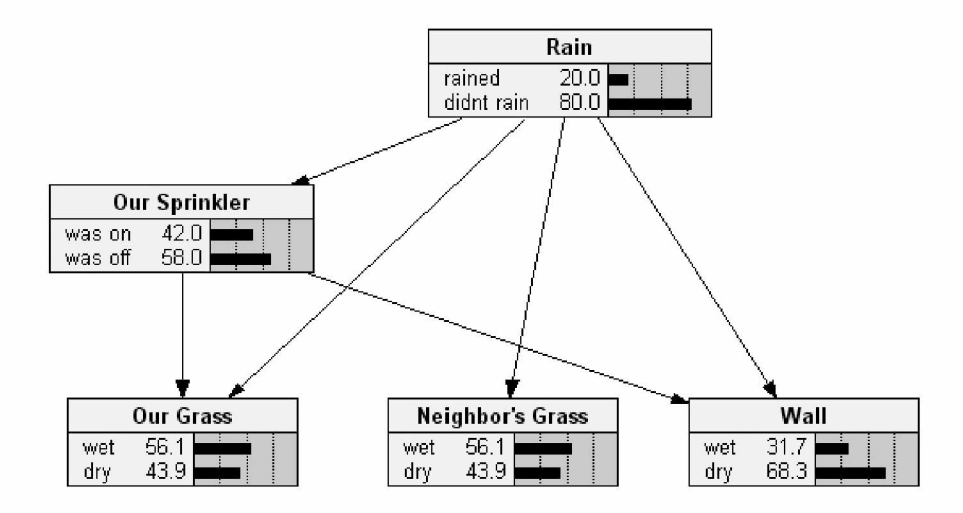

Rys. 8.3: Przykładowa sieć bayesowska [8.4]

Procedura tworzenia modelu reprezentowanego w postaci sieci wielowarstwowej w systemie MMNET opisana jest w instrukcji użytkownika. W skrócie można powiedzieć, że w pierwszej kolejności należy zdefiniować słownik stwierdzeń (na rys. 8.4 przedstawiono zrzut ekranu po zdefiniowaniu stwierdzenia o treści "Rain") a następnie opracować model jednowarstwowej sieci (rys. 8.5) z zastosowaniem stwierdzeń zawartych w tym słowniku.

Na rys. 8.6 przedstawiono domyślny stan węzła *Rain* (zgodny ze stanem widocznym na rys. 8.3), natomiast rys. 8.7 przedstawia stan tego węzła po wprowadzeniu informacji, że ściana jest mokra.

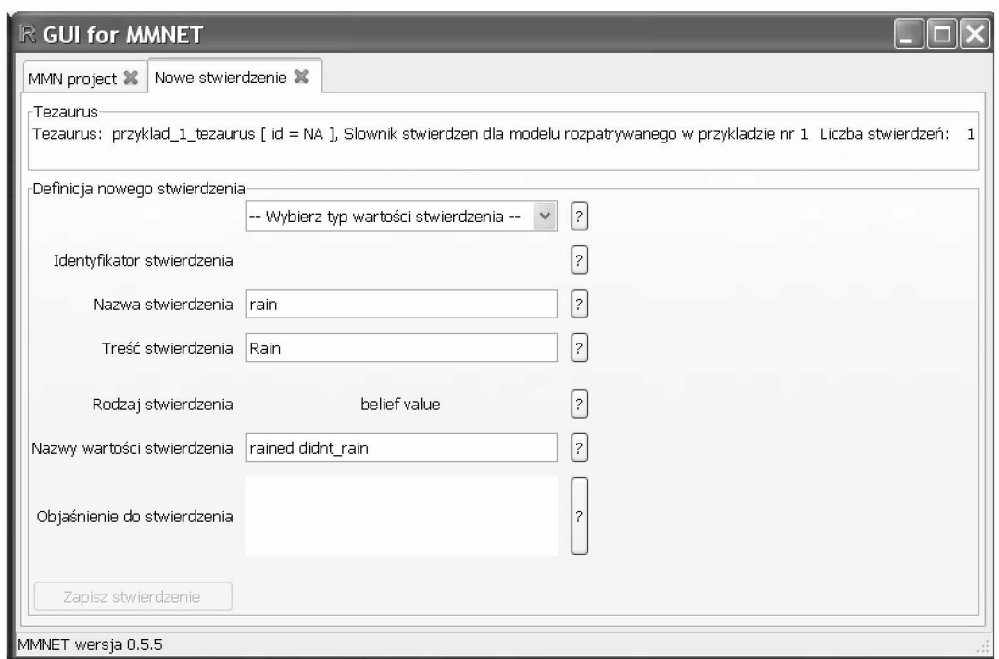

Rys. 8.4: Sformułowanie twierdzenia o treści "Rain"

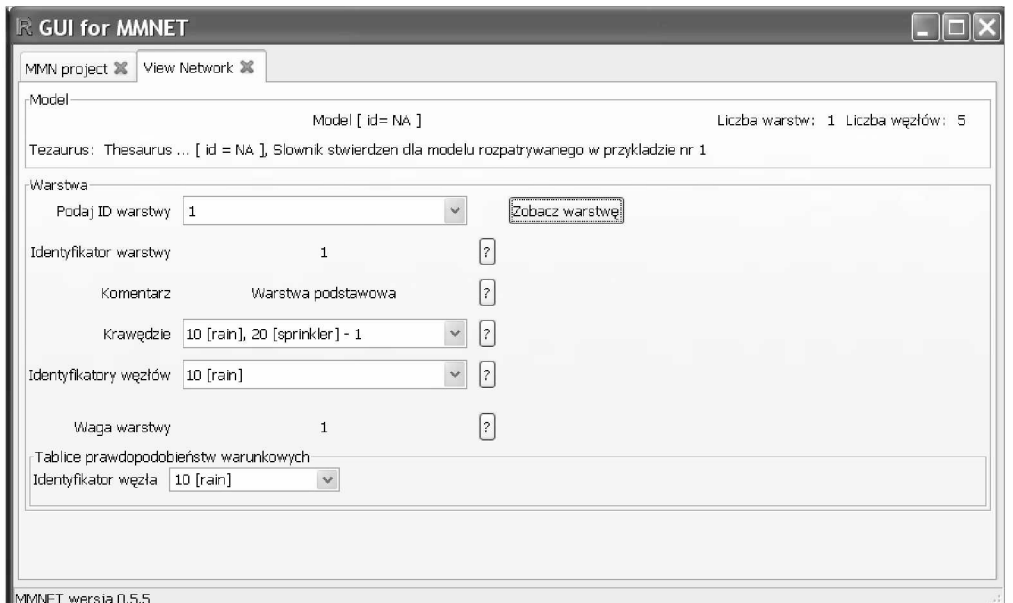

Rys. 8.5: Model jednowarstwowej sieci stwierdzeń dla przykładu zapisanego w bazie pod identyfikatorem 044WET

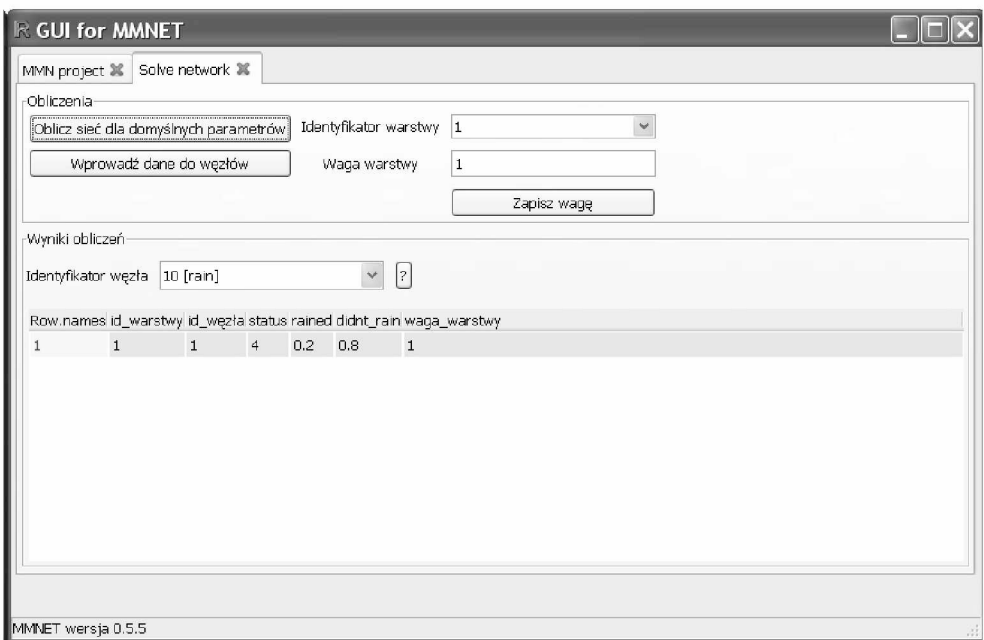

Rys. 8.6: Stan węzła *Rain* dla domyślnych wartości stwierdzeń

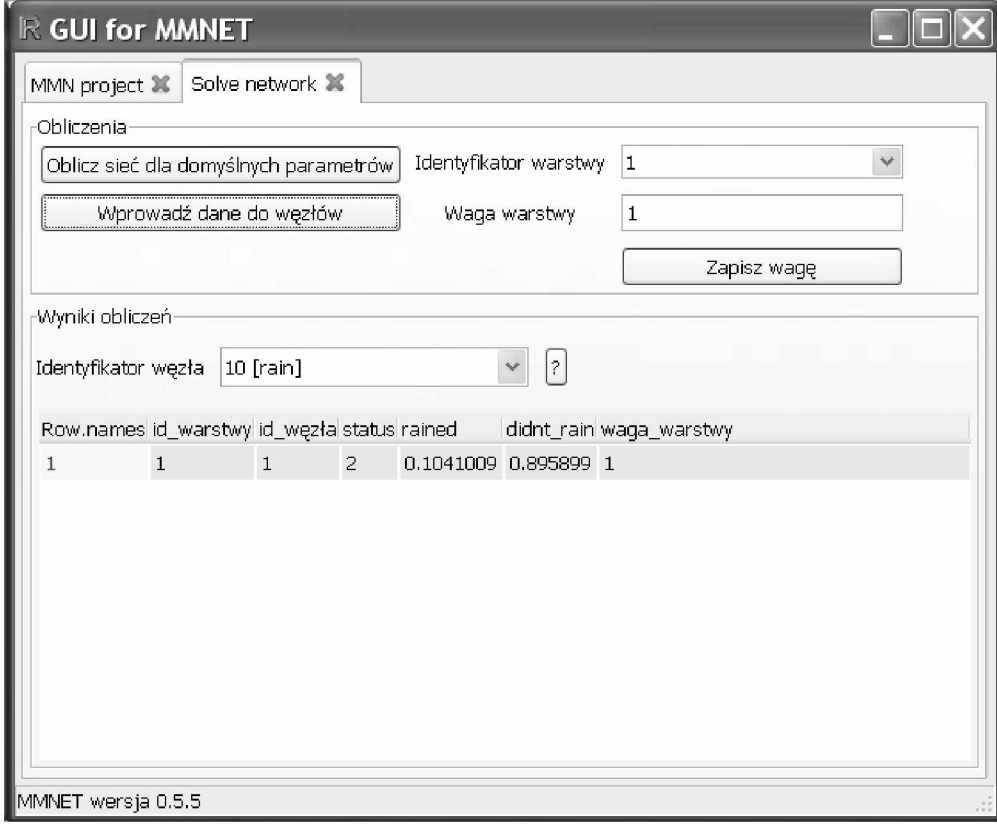

Rys. 8.7: Stan węzła *Rain* w sytuacji gdy stwierdzono, że ściana jest mokra

#### **8.5.2. Przykład 2**

Drugi przykład został zaczerpnięty z [8.1] i dotyczy sieci składającej się z 37 węzłów, zapisanej w bazie pod identyfikatorem 001ALA (rys. 8.8). Tym razem zastosowano podejście b) opisane w punkcie 8.5. Do edycji pliku XML użyto programu Liquid XML Studio 2009 [8.5]. Warto zauważyć, że najprostszy słownik stwierdzeń, na podstawie którego tworzony jest model sieci stwierdzeń, musi zawierać co najmniej 3 stwierdzenia.

Poniżej przedstawiono fragment pliku XML (wygenerowany za pośrednictwem GUI systemu MMNET) z szablonem słownika.

```
<?xml version="1.0"?> <!— Created with Liquid XML Studio - FREE
Community Edition 7.0.2.746 (http://www.liquid-technologies.com) — >
<MMNET VERSION="1.0">
    <STATICPROPERTIES>
        <source value="Core ver. 0.5, Pawel Chrzanowski (KPKM)" />
        <date value="Tue Dec 28 17:24:56 2010" />
    </STATICPROPERTIES>
    <THESAURUS stmts="3" notice="" title="szablon_stwierdzenia" idThesa="NA">
       <STATEMENT>
          <STMTYPE>CStmtValMBelief_TR</STMTYPE>
          <ID>10</ID>
          <MODE>2</MODE>
          <DESCRIPTION>belief value</DESCRIPTION>
          <LAYERS>0</LAYERS>
          <SHORTNAME>nazwa_stwierdzenia</SHORTNAME>
          <CONTENT>Tresc stwierdzenia</CONTENT>
          <HELP></HELP>
          <VSTMTID></VSTMTID>
          <VALNAMES>
             <VALNAME>Yes</VALNAME>
             <VALNAME>No</VALNAME>
          </VALNAMES>
       </STATEMENT>
    </THESAURUS>
</MMNET>
```
Po modyfikacji (wprowadzeniu odpowiednich danych) wygląda on następująco:

```
<?xml version=''1.0''?> <!— Created with Liquid XML Studio - FREE
Community Edition 7.0.2.746 (http://www.liquid-technologies.com) — >
<MMNET VERSION="1.0">
    <STATICPROPERTIES>
        <source value="Core ver. 0.5, Pawel Chrzanowski (KPKM)" />
        <date value="Tue Dec 28 17:27:57 2010" />
    </STATICPROPERTIES>
    <THESAURUS stmts="37" notice="Tezaurus dla sieci o identyfikatorze 001ALA"
    title="001ALA_thes" idThesa="NA">
        <STATEMENT>
            <STMTYPE>CStmtValMBelief_TR</STMTYPE>
            <ID>10</ID>
            <MODE>2</MODE>
            <DESCRIPTION>belief value</DESCRIPTION>
            <LAYERS>0</LAYERS>
            <SHORTNAME>Anaphylaxis</SHORTNAME>
            <CONTENT>Anaphylaxis</CONTENT>
            <HELP/>
            <VSTMTID></VSTMTID>
            <VALNAMES>
                <VALNAME>True</VALNAME>
                <VALNAME>False</VALNAME>
            </VALNAMES>
        </STATEMENT>
   </THESAURUS>
</MMNET>
```
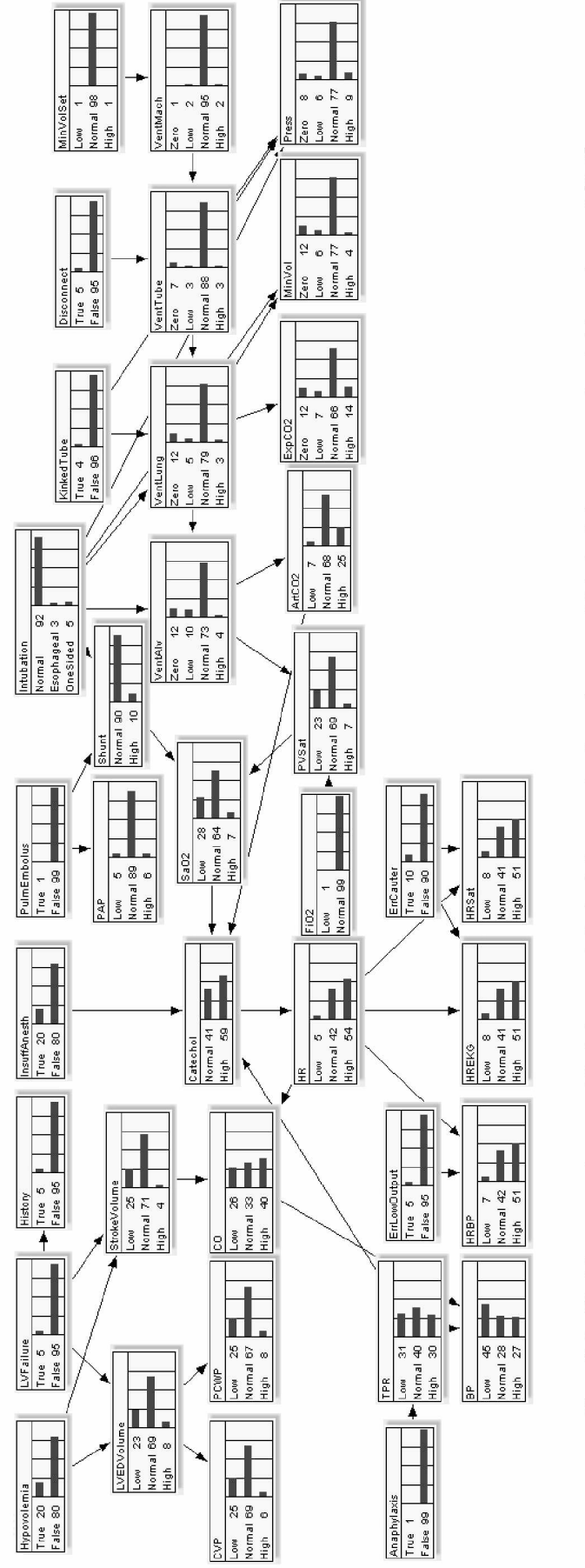

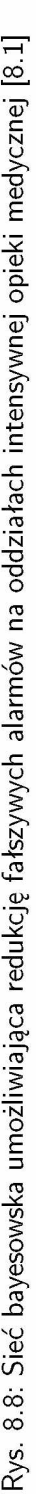

Analogiczne działania przeprowadzono na pliku z modelem i w rezultacie otrzymano plik XML z modelem jednowarstwowej sieci stwierdzeń. Po wczytaniu pliku przeprowadzono testowanie układu wnioskującego. Na rys. 8.9 przedstawiono stopnie przekonania o prawdziwości stwierdzenia, że pacjent ma podwyższone tętno, w sytuacji, gdy nie są dostępne żadne informacje na temat tego pacjenta (równy w przybliżeniu 0.54).

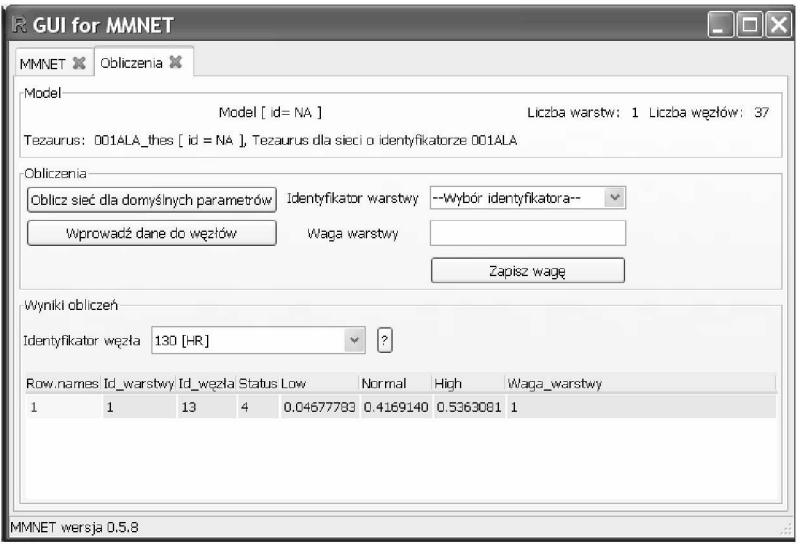

Rys. 8.9: Stan węzła *HR* w sytuacji braku dodatkowych danych

## **Bibliografia**

- [8.1] Beinlich I., Suermondt G., Chavez R., Cooper G. The ALARM monitoring system: A case study with two probabilistic inference techniques for belief networks. *Proceedings of the 2nd European Conference on AI and Medicine,* 1989.
- [8.2] BIF-BNT converter. http://www.digitas.harvard.edu/~ken/bif2bnt/, grudzień 2010.
- [8.3] Cholewa Wojciech. Zbiory danych. Kiciński Jan, redaktor, *Modelowanie i diagnostyka oddziaływań mechanicznych, aerodynamicznych i magnetycznych w trubozespołach energetycznych,* rozdzia/l 25, strony 1227-1260. Instytut Maszyn Przepływowych Polskiej Akademii Nauk, Gdańsk, 2005.
- [8.4] Corp. Norsys Software. http://www.norsys.com, grudzień 2010.
- [8.5] Liquid XML Studio. http://www.liquid-technologies.com/XmlStudio/ XmlStudio.aspx, grudzień 2010.
- [8.6] Pearl J. *Probabilistic Reasoning in Intelligent Systems: Networks of Plausible Inference.* Morgan Kaufmann, San Mateo, CA, 1988.
- [8.7] Processor XSLT. [http://www.download3000.com/download\\_24505.html,](http://www.download3000.com/download_24505.html) grudzień 2010.
- [8.8] SketchPath. http://qutoric.com/sketchpath/, grudzień 2010.
- [8.9] XML. http://www.w3.org/XML/, grudzień 2010.
- [8.10] XML Schema. [http://www.w3.org/XML/Schema,](http://www.w3.org/XML/Schema) grudzień 2010.
- [8.11] XML Spy. http://www.altova.com/xml-editor/, grudzień 2010.
- [8.12] XPath. http://www.w3.org/TR/xpath20/, grudzień 2010.